### **Classificazione**

Siamo alla ricerca di un modo sistematico per stabilire a priori la classe di appartenenza di una osservazione multidimensionale, in base ad una variabile target ed altre variabili ausiliarie

Le classi di potenziale appartenenza sono conosciute (grazie ad una sperimentazione preliminare) sia per numero che per caratteristiche.

$$
C = \left\{c_1, c_2, \dots, c_m\right\}, c_i \cap c_j = \emptyset \text{ se } i \neq j, \bigcup_{i=1}^m c_i = C
$$

Ogni entità può ricadere in uno -ed uno solo- gruppo di C

! Un classificatore è una funzione **d** che associa una classe **c**, dell'insieme *C* di tutte le classi, ad ogni vettore **x** del data set *X e dei nuovi dati che si produrranno*

$$
\mathbf{d}(\mathbf{x}) = \mathbf{c} \qquad \qquad \mathbf{x} \in \mathbf{X}, \, \mathbf{c} \in \mathbf{C}
$$

## **La matrice dei dati**

E' una organizzazione righe-colonne (nxm) collocata al centro di molte tecniche di analisi multivariata

$$
Variable
$$
\n
$$
\frac{X_1}{U_1} \times \frac{X_2}{X_1} \times \frac{X_j}{X_{1m}}
$$
\n
$$
U_2 \times \frac{X_{11} \times \frac{X_2}{X_1}}{X_{21} \times \frac{X_2}{X_2}} \times \frac{X_{21} \times \frac{X_{1m}}{X_{2m}}
$$
\n
$$
U_i \times \frac{X_{i1} \times \frac{X_{i2}}{X_{i1}} \times \frac{X_{ij}}{X_{ij}} \times \frac{X_{ij}}{X_{ij}} \times \frac{X_{
$$

Alcuni valori di una variabile o di diverse variabili su di una o più entità potrebbero mancare

La matrice dei dati è suddivisa in due altre matrici nel rapporto, ad esempio, 1 a 4 per formare il data set di prova (train) e il data set di verifica (test).

**La qualità del decisore si commisura alla performance sui dati test di ciò che si è ottenuti nei dati train.**

### *Classification and Regression Trees*

E' la metodologia statistica introdotta da Breiman et al. nel 1984. Produce una classificazioni nella forma di diagramma ad albero rovesciato

Un caso clinico per il CART: Prevedere quali tra i pazienti ad alto rischio sopravviveranno almeno 30 gg in base alle loro condizioni nelle prime 24 h

In tale frangente si rilevano 19 variabili tra le quali: pressione sanguigna, età, battiti cardiaci, etc.

Lo schema di decisione potrebbe essere l'albero sulla destra

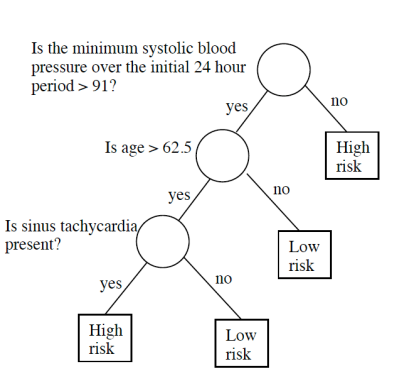

Ciascuna unità percorre l'albero dalla radice (il nodo più alto dell'albero) verso il basso, procedendo ad una classificazione per ciascun nodo che trova sul suo cammino, sino al raggiungimento di un nodo terminale o foglia.

### **Tipologia delle variabili**

Le variabili del data set sono considerate di due soli tipi

**Ordinabili**: le modalità sono espresse con dei numeri che esprimono il grado di contenuto del fenomeno rappresentato: sono incluse le scale a rapporti, intervallari e ordinali

**Non ordinabili**: le modalità sono espresse con delle etichette distintive (occasionalmente anche da numeri) che esprimono una qualità o una condizione distintiva rispetto alle altre, ma senza che sia possibile proporre un loro ordinamento

**Le variabili sono rilevate su tutte le unità e se qualcuna non risponde o il valore non è conosciuto o conoscibile si considera mancante (missing)**

# **Problema affrontato**

Un data set contiene variabili rilevate con misura eterogenee

Una di queste variabili ha il ruolo di RISPOSTA rispetto altre variabili che hanno il ruolo di REGRESSORI

Si ipotizzano relazioni non lineari o indirette tra la risposta e regressori

E' necessario prevedere il valore della risposta di una unità non ancora analizzata (Regression)

Ovvero stabilire la classe più plausibile di appartenza della nuova unità (Classification)

Si procede per bipartizioni successive di un gruppo in due sottogruppi iniziando da quello formato dall'intero data set

### **Shuttle landing problems**

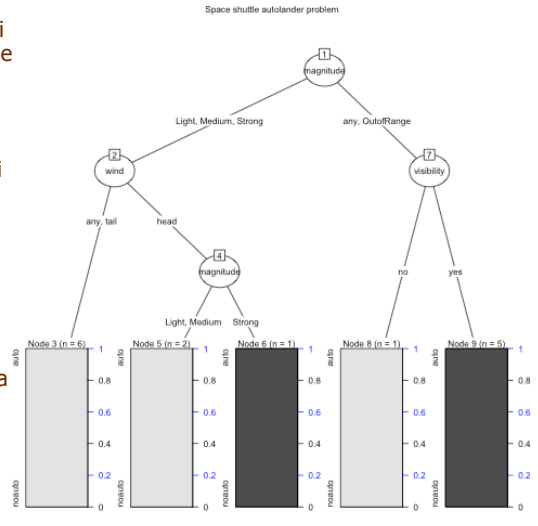

### income student credit rating buys co age  $\overline{30}$ iah  $\overline{no}$  $no$  $\overline{5}$ high  $\overline{p}$ excellent  $no$  $1...40$ high  $\overline{no}$ air yes  $>40$  $no$ ves mediun air  $>40$ low yes air. yes  $>40$ **Ves** excellent  $no$ low  $31...40$ low yes excellent yes  $530$ medium no. fair.  $no$ Nodo radice  $\overline{5}$ low  $V$ es yes air  $\overline{540}$ medium yes air yes  $a\sigma e$ ?  $\overline{5}$ nedium yes excellent yes  $31...40$ nedium  $no$ excellent yes  $\leq 30$  $31...40$ igh yes fair. yes  $\overline{AB}$ medium  $\overline{\phantom{0}}$  no  $\overline{\phantom{0}}$ excellent  $no$ 31..40 **YES** credit rating? student? Nodi intermedi no ves excellent fair

**Esempio. Credito al consumo**

# **Idea guida del Cart**

**Passo\_1: si sceglie un regressore X e si bipartiscono le unità in DUE gruppi in base ai valori o alle categorie di X.** 

*Se il regressore è su scala ordinale, la suddivisione avviene per un valore di soglia X<sub>s</sub>:* 

unità con  $X \leq X_s$  e unità con  $X > X_s$ 

*Se il regressore è una politomia non ordinata, la suddivisione avviene rispetto ad una delle categorie, diciamo As*

unità con  $X = A_s$  e unità con  $X \neq A_s$ 

*La stessa variabile può essere utilizzata più volte in livelli diversi dell'albero*

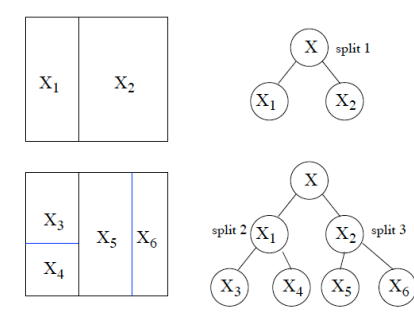

I nodi terminali sono indicati con dei quadrati.

I nodi terminali costituiscono la partizione del data set rispetto alla variabile target.

**Ogni nodo terminale deve ricevere l'etichetta di una ed una sola delle classi previste nel data set**

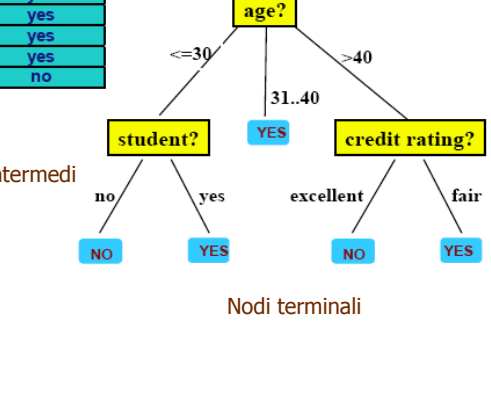

# **Idea guida del Cart/2**

 $X_3$ 

 $\bar{X}_4$ 

 $X_5$ 

Ogni cerchio rappresenta un nodo ed ogni nodo è denotato con **t**.

Il nodo può essere terminale oppure suscettibile di split: il subnodo di sinistra si indica con **t**<sub>1</sub> quello di destra con **t**<sub>P</sub>.

L'insieme di tutti i nodi e subnodi ha come simbolo **T**;

Uno split è indicato con **s**. E l'insieme di tutti gli split con **S**.

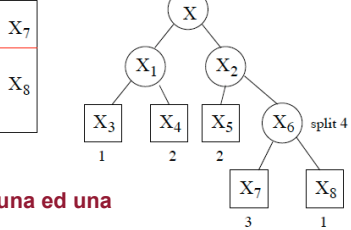

# **Idea guida del Cart/3**

**Passo\_2: Ognuno dei due gruppi è a sua volta suddiviso in due sottogruppi con la stessa procedura.** 

*La suddivisione è ricorsiva e termina quando l'ultima suddivisione ha raggiunto un grado di omogeneità soddisfacente nei gruppi finali.*

*Oppure termina quando gli annidamenti sono troppi per essere realmente utili.*

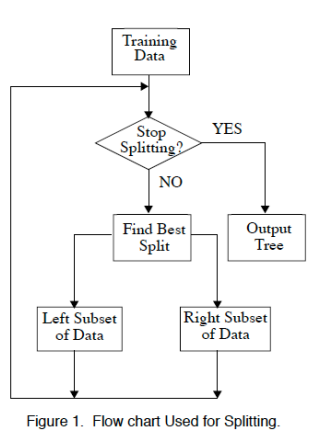

### **Come si definisce l'omogeneità/eterogeneità di un gruppo?**

**Come si sceglie il regressore da bipartire?** 

**Come si decide se il nodo è terminale ovvero deve essere ancora suddiviso?** 

# **Uso dell'albero**

La nuova osservazione  $X=(x_1,x_2,...,x_m)$  deve essere assegnta ad una delle classi/categorie previste nel data set. Ogni split dipende dal valore di una delle variabili.

Se i valori di questa sono ordinati ci si chiede  $\left(x_{j} \leq M_{j}\right) ?$ 

dove M<sub>i</sub> è una delle modalità della j-esima variabile. Poiché i valori distinti sono al massimo n (numero di entità) le potenzialità di bipartizioni sono in numero limitato.

Se i valori sono categorie non ordinabili, queste sono distribuite in due sottoinsiemi A<sub>j</sub> e A<sub>j</sub>c e ci si chiede

 $(x_i \in A_i)$ ?

Anche i questo caso le bipartizioni possibili sono un numero finito.

L'insieme delle domande definisce la classificazione. !

# **Esempio**

Si realizzano delle osservazioni su alcuni assicurati sui quali si rilevano le variabili di interesse.

 Si analizzano i dati così raccolti per costruire delle procedure stilizzate di individuazione delle polizze (percorsi).

Al presentarsi del nuovo contraente si acquisiscono i dati solo sulle variabili che sono state effettivamente coinvolte in almeno in un percorso.

Si segue il percorso e si colloca l'assicurando al livello di rischio che compare alla fine del percorso.

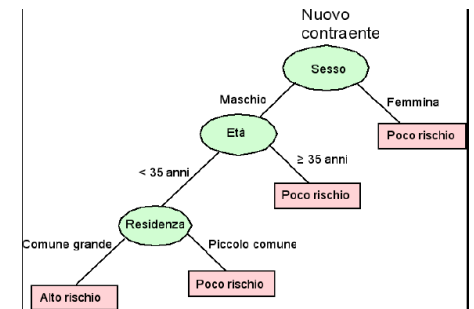

**I nuovi contraenti sono divisi in due distinte categorie di rischio:** 

**BASSO (donne, maschi di età ! 35, maschi di età <35 residenti in piccoli comuni)** 

**ALTO: (Maschi di età inferiore a 35 anni residenti in comuni grandi).**

# **Altro esempio**

### Esempio di albero di classificazione

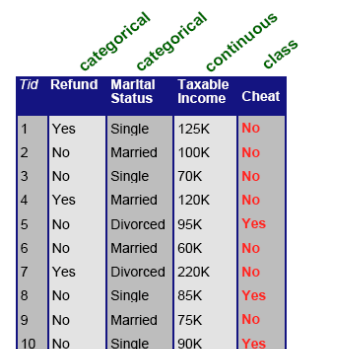

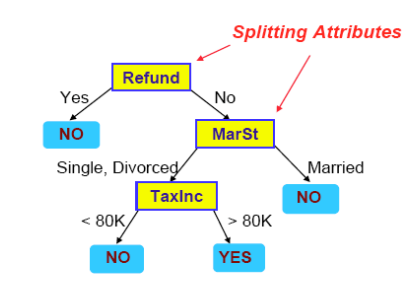

# **Esempio (continua) Splitting monotetici**

### Un altro albero di classificazione

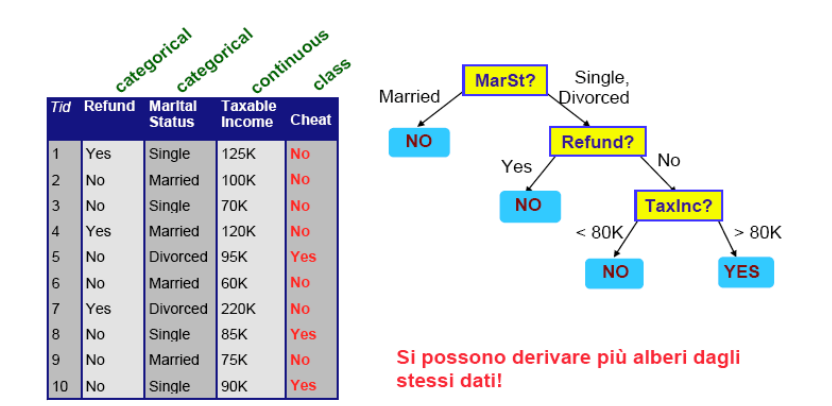

Gli split avvengono in base ad una variabile alla volta: sono perpendicolari

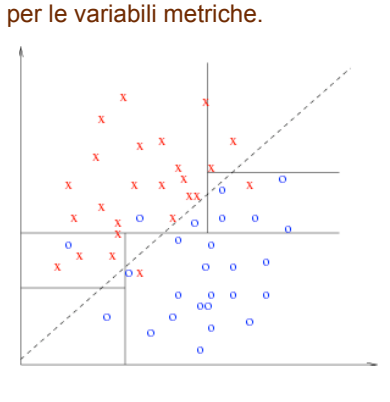

Tali suddivisioni sono inefficienti se le variabili sono correlate.

Nel caso in figura ci vorranno molti split e tanti rettangoli per approssimare l'iperpiano che separa i due gruppi.

In questo caso funziona meglio la combinazione lineare

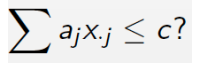

Un problema analogo si può riscontrare con variabili nominali che tendono ad stringere forti associazioni in tanti casi applicativi

### **Omogeneità ed eterogeneità nei gruppi**

**La suddivisione deve avvenire in modo tale che le entità nei due subnodi presentino, rispetto alla variabile di splitting, una omogeneità maggiore (minore eterogeneità) rispetto a quella posseduta dal nodo originale** 

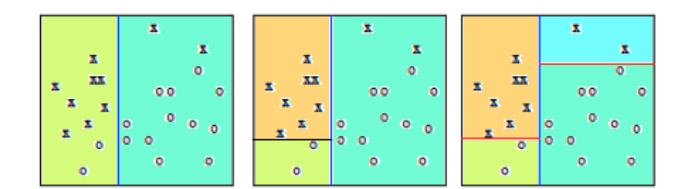

**La qualità dello split è misurata da una qualche funzione che esprime la omogeneità dei gruppi ovvero il miglioramento ottenuto nel passare dal nodo principale ai due nuovi subnodi.** 

**La misura deve anche essere utile per stabilire se la suddivisione è efficace ovvero conviene considerare il nodo come terminale** 

## **Variabilità e mutabilità**

L'idea di differenziazione richiama in genere il concetto di variabilità che però è applicabile alle sole variabili metriche.

Quando la scala di misurazione non è metrica la variabilità ovvero la mutabilità, si può interpretare in termini di eterogeneità (per variabili qualitative) e di bipolarità (variabili quantitative ordinali).

Una variabile è eterogenea se tutte le categorie sono presenti con uguale frequenza: il fenomeno non mostra preferenza evidente per nessuna modalità; la variabile è omogenea se tutte le unità presentano la stessa modalità.

Omogeneità (eterogeneità nullla)

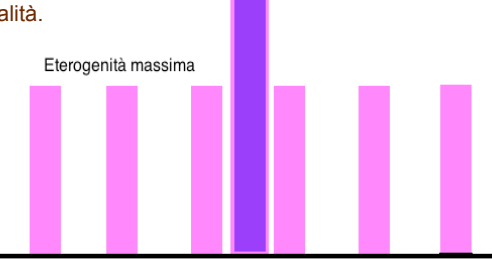

### **Misura della eterogeneità**

 $E'$  un indice  $\Phi$  definito sulle frequenze relative viste come probabilità dei vari gruppi. Supponiamo che siano presenti k classi incompatibili ed esaustive e sia

$$
\begin{array}{c|cccccc}\n\text{Classe} & 1 & 2 & \dots & j & \dots & k \\
\hline\n\text{Probability} & p_1 & p_2 & \dots & p_j & \dots & p_k \\
\end{array}; \quad p_j \ge 0 \quad j = 1, 2, \dots, k; \quad \sum_{j=1}^k p_j = 1
$$

**L'indice di eterogeneità deve…** 

essere basato sulle sole frequenze

essere invariante rispetto all'ordine con cui si considerano le categorie

Assumere valori crescenti in funzione del livello di eterogeneità

raggiungere il valore massimo –dipendente dal numero di categorie- se le classi sono equiprobabili e cioè sono tutte presenti in egual misura nel nodo

raggiungere il valore minimo allorché le classi hanno tutti tranne una probabilità zero ed una sola ha probabilità uno.

### **Indici di eterogeneità**

*Entropyian*: 
$$
E_{1} = -\sum_{j=1}^{k} p_{j} \log(p_{j})
$$
  
*Disomogeneità*: 
$$
E_{2} = 1 - \max_{1 \le j \le k} \{p_{j}\}
$$
  
*Diversità* (Gini): 
$$
E_{3} = \sum_{j=1}^{k} p_{j} (1 - p_{j}) = 1 - \sum_{j=1}^{k} p_{j}^{2}
$$
  
*Dissimilarità*: 
$$
E_{4} = 2\left(\frac{k-1}{k}\right) - \sum_{j=1}^{k} \left|p_{j} - \frac{1}{k}\right|
$$
  
*Cisbani - Frosini*: 
$$
E_{5} = \sqrt{\left(\frac{k-1}{k}\right)} - \sqrt{\sum_{j=1}^{k} \left(p_{j} - \frac{1}{k}\right)^{2}}
$$

La scelta tra questi indici dipende da quale caratteristica della mutabilità interessa.

Dipende anche dalla sensibilità che l'indice mostra nel distinguere le situazioni intermedie spesso così ravvicinate da non potersi analizzare senza un buon indicatore.

**Si intende che la procedura CART agisce allo stesso modo a prescindere da come è misurata la eterogeneità**

**Indici di eterogeneità/2**

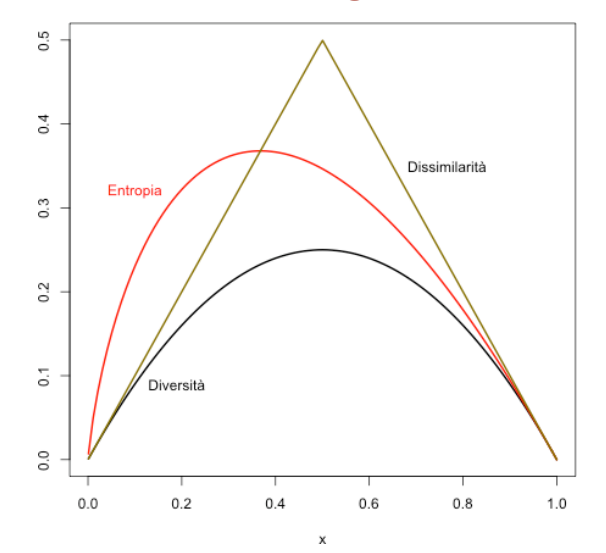

I nodi che contengono entità con un solo tipo di categoria hanno eterogeneità nulla (massima omogeneità)

## **La bipolarità**

Si applica varaibili su scalae ordinali ed è analoga alla eterogeneità

Cambia il significato di "differenziazione massima" che si realizza quando la metà dei soggetti si colloca nel primo livello della variabile e l'altra metà nell'ultimo**.**

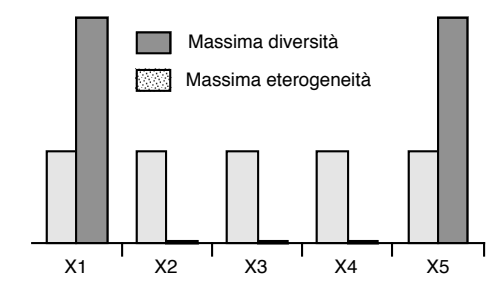

Per misurare la dispersione delle variabili ordinali si usano indici basati sulle frequenze cumulate

### **Misura della bipolarità**

Indice di diversità di Gini: 
$$
D_1 = \sum_{i=1}^{k-1} P_i(1-P_i); P_i = \sum_{j=1}^{i} p_j
$$

Se le modalità si presentano con uguale frequenza (assenza di polarizzazione) si ha  $D_1 = [(k^2-1)/6k]$ .

Se le frequenze si bipartiscono tra le categorie agli estremi si ha  $p_1 = 0.5$ ,  $p_k = 0.5$  e quindi P<sub>i</sub>=0.5 per i<k ed ovviamente P<sub>k</sub>=1 per cui D<sub>1</sub>= (k-1)/4.

Esempio: differenziale semantico con punteggi calibrati come una scala di Stapel e con i quali è stata acquisita l'opinione su di una nuova fiction.

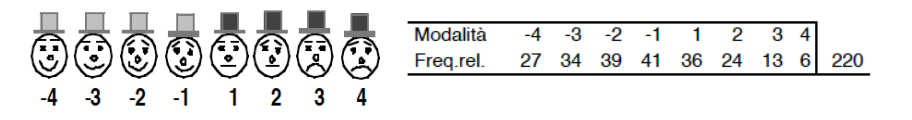

L'indice di bipolarità di Gini è  $D_1=1.05$  che è inferiore al valore ottenibile in caso di massima eterogeneità: 1.31 ed è ovviamente inferiore al valore massimo 1.75.

# **Valutazione della eterogeneità nel nodo Eterogeneità nel nodo/2**

Quale che sia l'indice, possiamo quantificare il grado di eterogeneità presente nel nodo t-esimo. Indichiamo con i(t) (i sta per impurity)

$$
i(t) = \phi[p(1|t), p(2|t), \dots, p(k|t)], \quad \text{dove} \qquad p(j|t) = \left[\frac{p(j)}{p(t)}\right] p(t|j)
$$

In base a questa espressione sul nodo t siamo in grado di valutare lo split s che divide il nodo t in due subnodi  $t_i$  e  $t_R$ .

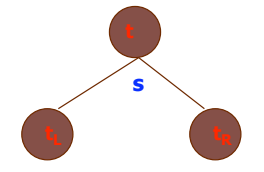

L'efficacia dello split s del nodo t si desume dalla differenza tra la eterogeneità per il nodo t nel suo complesso, depurato dalla somma ponderata delle eterogeneità nei due subnodi derivati

$$
\phi(s,t) = \Delta i(s,t) = i(t) - [p_L i(t_L) + p_R i(t_R)]
$$

# **Esempio: Boston houses e Gini index**

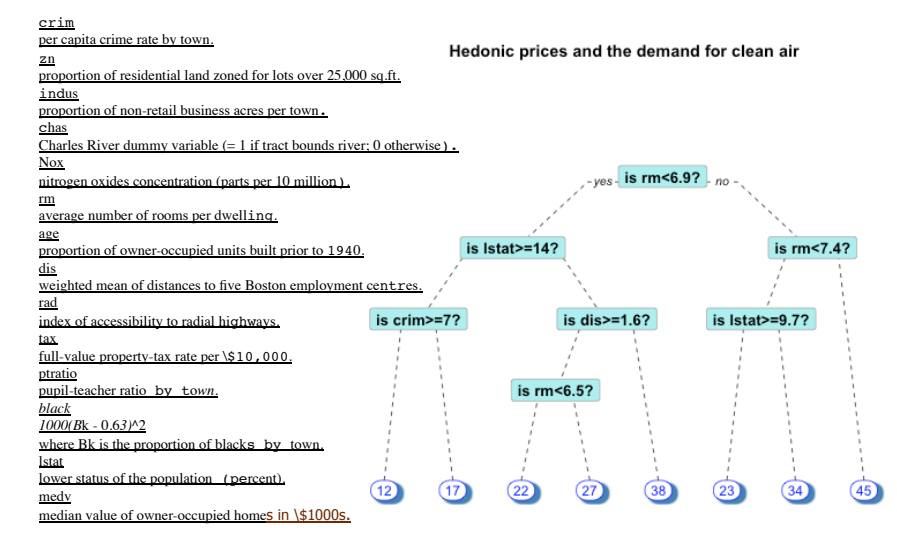

Possiamo definire la eterogeneità ponderata del nodo t come il prodotto tra l'impurità del nodo t e la frazione di entità che ricadono nel nodo t.

$$
I(t) = i(t)p(t)
$$

In particolare, p(t) esprime la probabilità che una qualsiasi entità sia classificata come appartenente al nodo t, ignorando la classe. Può essere approssimata con la frazione di unità del data set incluse in t. !<br>!<br>!

Quello che si è calcolato per il nodo t può essere esteso a tutti i nodi attualmente presenti nell'albero e calcolare l'eterogeneità complessiva dell'albero

$$
I(T) = \sum_{t \in T} I(t) = \sum_{t \in T} i(t) p(t)
$$

**A livello di singolo nodo vale sempre la relazione** 

$$
p(t_L) + p(t_R) = p(t);
$$
  $p_L = \frac{p(t_L)}{p(t)};$   $p_R = \frac{p(t_R)}{p(t)}; p_L + p_R = 1$ 

### **Eterogeneità nel nodo/3**

Definiamo la differenza tra l'eterogeneità ponderate del nodo di origine ed i due nodi derivati

$$
\Delta I(s,t) = I(t) - [I(t_L) + I(t_R)] = p(t)i(t) - [p(t_L)i(t_L) + p(t_R)i(t_R)]
$$
  
= 
$$
p(t)[i(t) - p_Li(t_L) - p_Ri(t_R)] = p(t)\Delta i(s,t)
$$

E' sulla base di tali quantità che dovremo decidere.

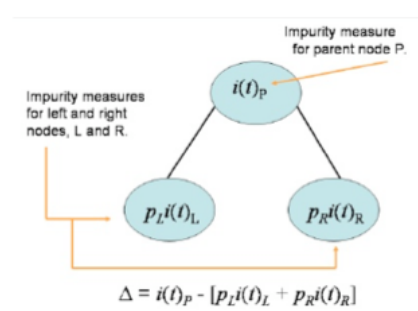

### **Probabilità a priori**

Indichiamo con  $\pi_\mathrm{j}$  la probabilità a priori della classe j. Tale probabilità esprime la tnedenza a sottoporre all'albero entità con classe j. Essa è fissata in base a cognizioni ed esperienze del fenomeno studiato.

Spesso è stimata con la proporzione delle entità del data set presenti in ogni classe:

$$
\pi_j = \frac{entit\hat{a} \text{ in } c_j}{entit\hat{a} \text{ total } i} = \frac{n_j}{n}, \quad j = 1, 2, \dots, k
$$

Le proporzioni nel data set potrebbero però essere diverse da quelle attese nelle applicazioni successive.

<u>.</u><br>Infatti, la raccolta dati potrebbe essere soggetta a <u>selection bias</u>

Se i dati sono stati ottenuti con uno studio di settore è verosimile che la proporzione di aziende in posizione critica sia maggiore che nella popolazione di tutte le aziende.

**Se il data set può considerarsi un campione rappresentativo della popolazione allora le frequenze empiriche sono buone approssimazioni delle probabilità a priori**

# **Probabilità condizionata**

Sia n è il numero di entità del data set ed n<sub>j</sub>, j=1,2,...,k il numero di entità nella classe/categoria c<sub>j</sub>. Sia inoltre n(t) il numero di entità nel nodo t e n<sub>j</sub>(t) quelle entità in t che ricadono proprio la categoria j.

$$
\sum_{j=1}^{k} n_j(t) = n(t); \quad n_j(t_L) + n_j(t_R) = n_j(t)
$$

Ad ogni livello dell'albero, la somma di tutte le n(t) dovrebbe coincidere con n.

La probabilità che una entità con classe j si trovi nel nodo t è !

$$
p(t|j) = \frac{n_j(t)}{n_j} \quad con \quad p(t_L|j) + p(t_R|j) = p(t|j)
$$

Queste probabilità possono essere calcolate in base alla composizione del nodo tesimo ed alla presenza delle varie categorie j, j=1,2,…,k

### **Probabilità congiunta**

Una semplice applicazione del teorema di Bayes consente di ottenere la probabilità congiunta che una qualsiasi entità sia di classe j e che ricada nel nodo t

 $P(A|B) = \frac{P(A \cap B)}{P(B)}$ 

$$
p(j,t) = \pi_j p(j|t) = \pi_j \frac{n_j(t)}{n_j} \quad con \quad \sum_{j=1}^k p(j|t) = 1 \quad \forall t
$$

A questo punto la probabilità che una qualche entità ricada nel nodo t, a prescindere dalla sua classe di appartenenza, diventa.

$$
p(t) = \sum_{j=1}^{k} p(j,t) = \sum_{j=1}^{k} \pi_j p(j|t) = \sum_{j=1}^{k} \pi_j \left(\frac{n_j(t)}{n_j}\right)
$$

Quindi, le  $p(j|t)=p(j,t)/p(t)$  corrispondono alle probabilità che una entità sia di classe j-esima dato che si trova nel nodo t.

! Qui sono stimate con le frequenze relative delle classi all'interno del nodo t e costituiscono delle quantità indispensabili per costruire l'albero.

### **Regole di stop**

La costruzione dell'albero richiede due tipi di operazioni. Primo, per ogni nodo e per ogni classe dobbiamo calcolare la probabilità a posteriori di ogni classe

$$
p(j|t) \ \forall t \ e \ \forall j
$$

Secondo, dobbiamo considerare ogni possibile split dei nodi per la variabili che rende massima la omogeneità dei nodi dell'albero.

! Supponiamo di avere individuato 100 possibili split. Dobbiamo calcolare 100 distribuzioni a posteriori per le classi del subnodo a sinistra e 100 per il subnodo a destra e poi effettuare 100 valutazioni della misura di omogeneità prescelta.

Solo uno split verrà effettuato -se sarà effettuato- e solo per questo saranno eventualemente ammessi i subnodi che diventeranno poi nodi a tutti gli effetti.

Lo split NON sarà effettuato se

$$
\max_{s \in S} \Delta I(s,t) < \beta
$$

Se la soglia critica  $\beta$  on è superata, il nodo è considerato terminale dato che il decremento di eterogeneità è considerato trascurabile

# **Regole di stop/3**

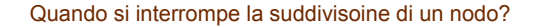

Se il miglior split del nodo non riduce in modo significativo (con una soglia predefinita).Ad esempio quando tutti i nodi ultimi hanno tutti la stessa modalità

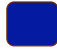

Se il numero di entità rimaste nel nodo è esigio

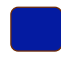

Se il numero di nodi già ottenuti ha raggiunto un livello irragionevole di complessità

Se l'errore complessivo dell'albero è stato ridotto al di sotto di una soglia prefissata

# **Regole di stop/2**

La regola appena data è considerata molto insoddisfacente. Infatti, la bipartizione è sempre "a vista" e accettare un cattivo split in una fase può anche preludere ad un ottimo spli in una fase successiva

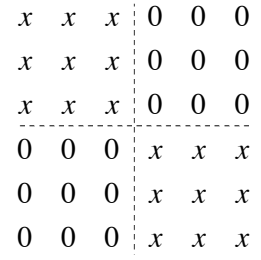

Poiché il Cart procede per linee verticali e orizzontali, ogni taglio avrà in questo esempio circa la stessa proporzione di "x" e di "0". Ogni riga o colonna diverse da quelle segnate porterà a violare la soglia critica ed il Cart si fermerà ad una configurazione sbagliata. !

Il problema non si risolve considerando più split in successione. E' necassaria una procedura aggiuntiva detta pruning

### **Assegnazione**

Terminata la costruzione dell'albero dobbiamo assegnare una categoria, detta  $\psi(t)$ ad ogni nodo terminale t .

In caso di classificazione,ad ogni entità che ricade nel nodo è attribuita la medesima categoria, in particolare quella che ha maggiore frequenza nel nodo terminale

$$
\psi\bigl(t\bigr)=\max_{1\leq j\leq k}p\bigl(j\bigl|t\bigr)
$$

Se il massimo è raggiunto da più di una categoria, quella effettiva di appartenenza sarà scelta casualmente tra quelle equivalenti.

Per un procedura di regressione, il valore tipico riscontrato nel nodo terminale ! potrebbe essere ottenuto con una media: aritmetica, potata, mediana, etc.

$$
L(t) = \frac{\sum_{i \in t} y_{i,t}}{n_t}
$$

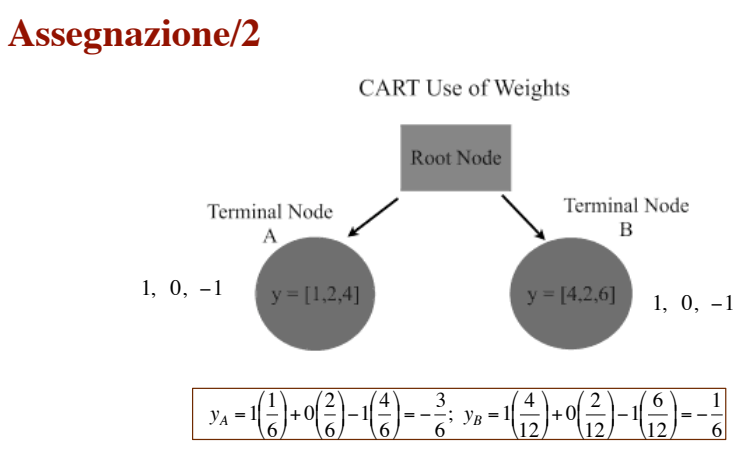

Se le variabili del data set sono di tipo metrico, allora il valore della variabile criterio da assegnare ad una unità nuova potrà basarsi sulla regressione lineare multipla applicata alle entità del nodo terminale (se queste sono sufficientemente ! numerose, ad esempio 5/6 volte il numero di regressori.

$$
E(y|X) = \beta_0 + \sum_{j=1}^{m} \beta_j X_{i,j}; \quad i \in \mathcal{t}, n_t \ge 5m
$$

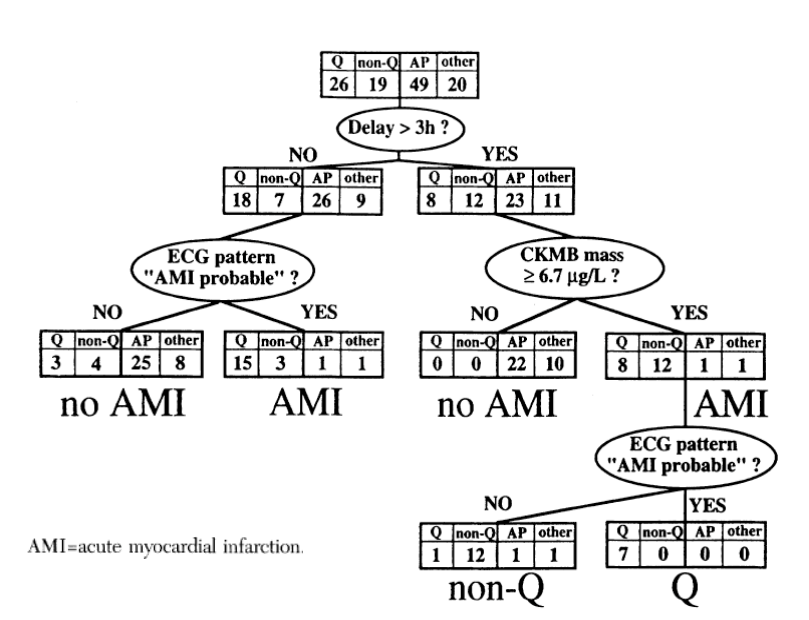

FIGURE 2. Binary tree structured classifier for the diagnosis of acute myocardial infarction in nontraumatic chest pain patients obtained by classification and regression trees. For definition of the ECG pattern "probable AMI" see the Methods section. AP=angina pectoris; AMI=acute myocardial infarction.

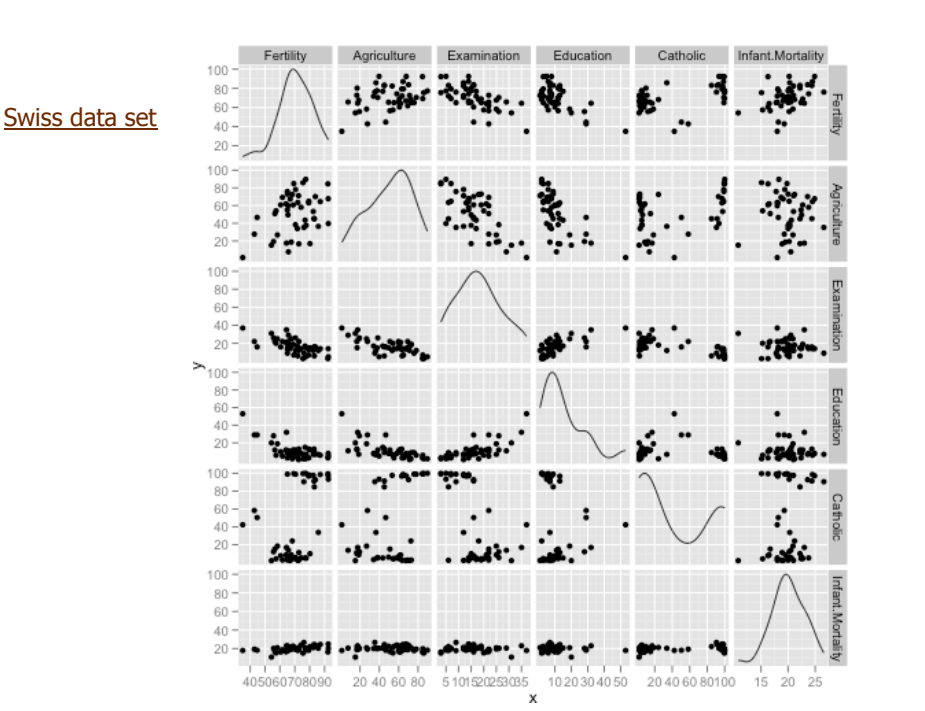

### **Esempio**

predict Miles per Gallon for a set of cars

predict Miles per Gallon for a set of cars

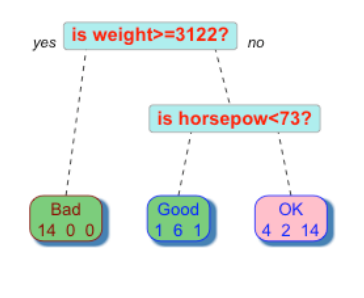

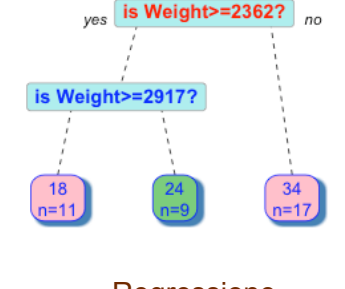

Classificazione Regressione

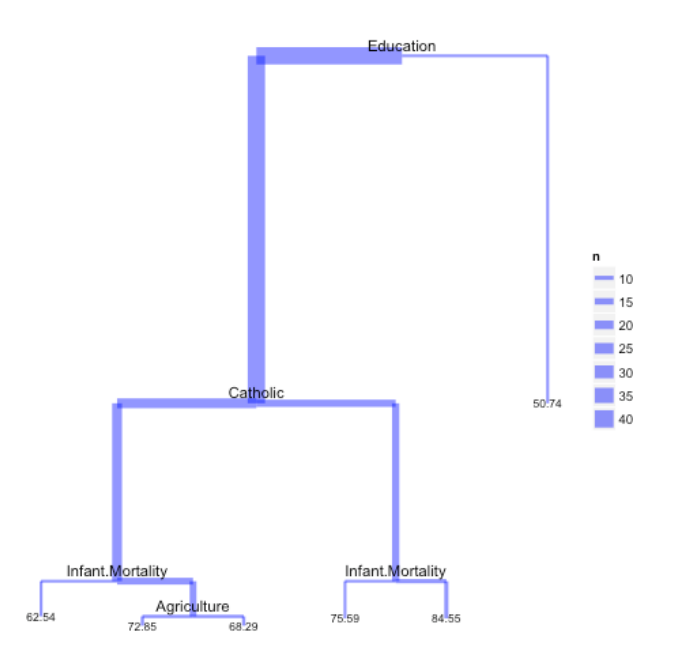

### **Probabilità di errata classificazione**

Supponiamo di aver terminato l'albero assegnando ad ogni nodo terminale la sua categoria. Qual'è l'errore di classicazione che si commette?

Dobbiamo introdurre il concetto di stima di risostituzione r(t) per la probabilità di sbagliare la categoria di una entità, dato che questa ricade nel nodo t-esimo

$$
r(t) = 1 - \max_{1 \le j \le k} p(j|t) = 1 - p[\psi(t)|t]
$$

Definiamo

$$
R(t) = r(t)p(t) = p\left[\overline{\psi(t)}|t\right]p(t)
$$

La stima di risostituzione per l'errore di classificazione globale dell'albero T è

$$
R(T) = \sum_{t \in T} R(t) = \sum_{t \in T} r(t) p(t)
$$

dove t è un nodo terminale dell'albero

## **Particolarità della stima di risostituzione**

**Nel dividere un nodo in due subnodi, l'errore di classificazione si riduce sempre.** 

Se tale errore è stimato con la risostituzione si può accertare che maggiore è il numero di split che si effettuanopiù e meno errori si commettono poi nella classificazione finale.

Qualunque sia lo split del nodo t nei subnodi  $t<sub>L</sub>$  e  $t<sub>R</sub>$  si ha

$$
R(t) \ge R(t_L) + R(t_R)
$$

! condizionale di trovare la classe j\* dato che siamo nel nodo t Indichiamo con j\* la classe di appartenenza del nodo t e consideriamo la probabilità

 $p(j^*|t) = p(j^*t_L|t) + p(j^*t_R|t) = p(j^*|t_L)p(t_L|t) + p(j^*|t_R)p(t_R|t)$  $= p_L p(j^* | t_L) + p_R p(j^* | t_R) \leq p_L \max_{1 \leq j \leq k} p(j | t_L) + p_R \max_{1 \leq j \leq k} p(j | t_R)$ 

# **Particolarità della stima di risostituzione/2**

Quindi  
\n
$$
r(t) = 1 - p(j^*|t) \ge 1 - \left[ p_L \max_{1 \le j \le k} p(j|t_L) + p_R \max_{1 \le j \le k} p(j|t_R) \right]
$$
\n
$$
\ge p_L \left[ 1 - \max_{1 \le j \le k} p(j|t_L) \right] + p_R \left[ 1 - \max_{1 \le j \le k} p(j|t_R) \right]
$$
\n
$$
\ge p_L r(t_L) + p_R r(t_R)
$$

e finalmente

$$
R(t) = p(t)r(t) \ge p(t)p_Lr(t_L) + p(t)p_Rr(t_R)
$$
  
=  $p(t_L)r(t_L) + p(t_R)r(t_R)$   
=  $R(t_L) + R(t_R)$ 

### **Example: Digit Recognition (CART)**

Le cifre 0-9 su di un display possono essere visualizzate in base ad una matrice di 7 linee orizontali e verticali.

Ognuna di queste può essere presente o assente nella particolare cifra per cui la stessa può essere espressa da una configurazione di 0 e di 1 (luce on oppure off)

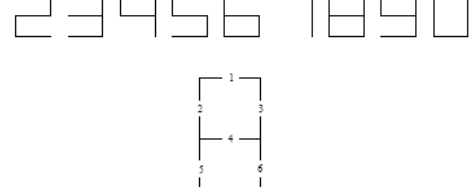

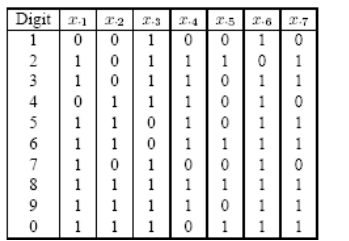

La sequenza corretta per le cifre è indicata nella matrice. Supponiamo che sussista una disfunzione che produce una probabilità del 10% di errore (luce on invece di off e luce off invece di on). Gli stati delle 7 linee sono indipendenti.

Il data set che serve per formare l'albero è formato da 200 rilevazioni.

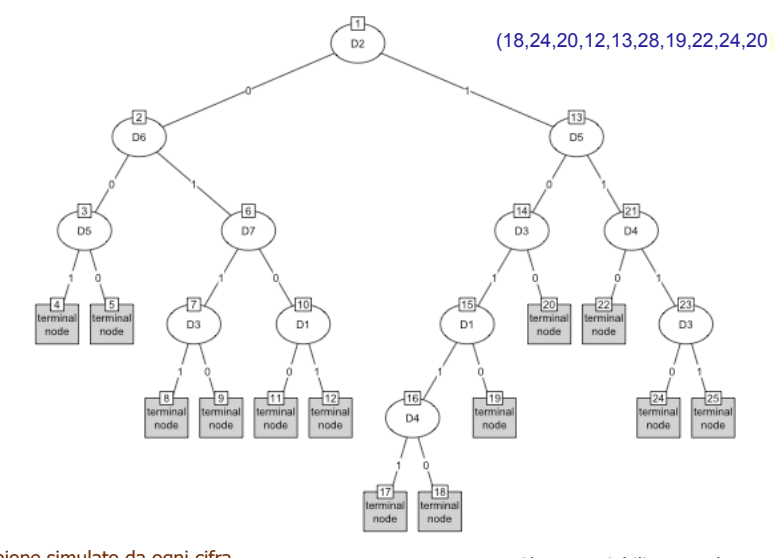

Digit pattern recognition

Campione simulato da ogni cifra. I risultati differiscono dal testo di Breiman et al.

Alcune variabili sono adoperate più volte

### **Esempio: Waweform**

Tre funzioni che definiscono dei triangoli equilateri centrati su punti diversi: 7, 11, 15.

ogni onda è caratterizzata da un vettore di m=13 dimensioni.

1.  $y = x-1, y = 13-x, x \in 1:13, 0$  *altrove* 2.  $y = x - 5, y = 17 - x$ ;  $x \in 5:17, 0$  *altrove* 3.  $y = x - 9, y = 21 - x; x \in 9:21, 0$  *altrove* 

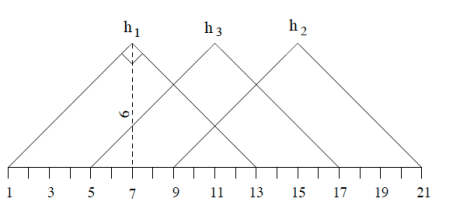

Generiamo un data set di 100 entità per ognuno dei tre gruppi di onde così definite

1. 
$$
x_j = uh_1(j) + (1 - u)h_2(j) + e_j
$$
;  $j = 1, 2, ..., 21$   
\n2.  $x_j = uh_1(j) + (1 - u)h_3(j) + e_j$ ;  $j = 1, 2, ..., 21$   
\n3.  $x_j = uh_2(j) + (1 - u)h_3(j) + e_j$ ;  $j = 1, 2, ..., 21$ 

Dove u proviene dalla uniforme (0,1) e e è una gaussiana standardizzata

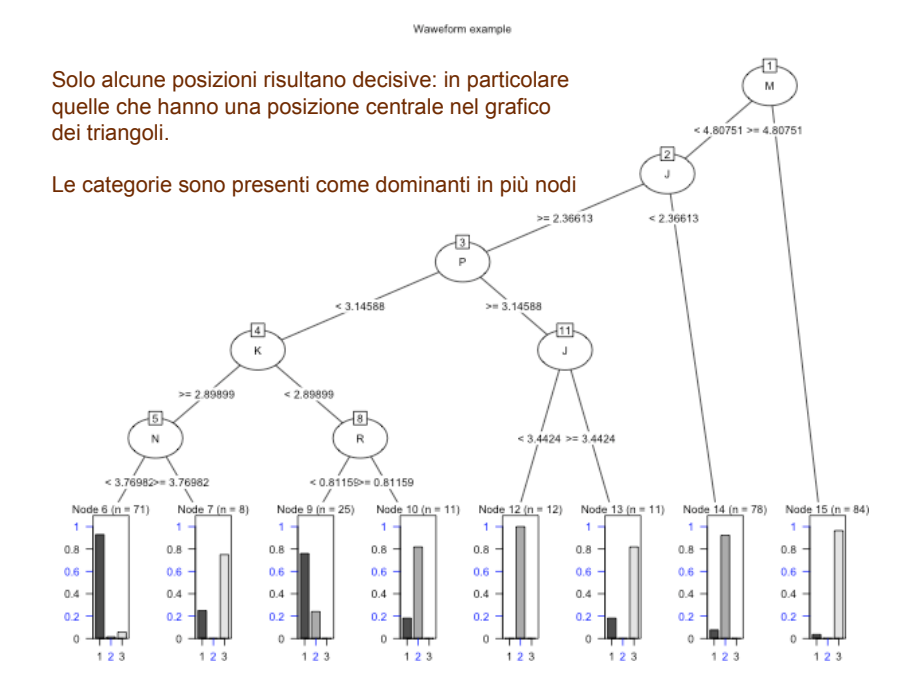

# **Ponderazione degli split (Cost)**

vector of non-negative costs, one for each variable in the model. Defaults to one for all variables. These are scalings to be applied when considering splits, so the improvement on splitting on a variable is divided by its cost in deciding which split to choose.

### **Cost=(1,1,1,1,1,1,1,1,1,1,1,1,1)**

1) root 142 84 2 (0.34507042 0.40845070 0.24647887)

- 2) Proline>=755 55 8 1 (0.85454545 0.05454545 0.09090909)
- 4) Flavanoids>=2.165 48 1 1 (0.97916667 0.02083333 0.00000000) \*
- 5) Flavanoids< 2.165 7 2 3 (0.00000000 0.28571429 0.71428571) \*
- 3) Proline< 755 87 32 2 (0.02298851 0.63218391 0.34482759)
- 6) OD.Ratio>=2.115 53 3 2 (0.03773585 0.94339623 0.01886792) \*
- 7) OD.Ratio< 2.115 34 5 3 (0.00000000 0.14705882 0.85294118)
- 14) Hue>=0.83 9 4 2 (0.00000000 0.55555556 0.44444444) \* 15) Hue< 0.83 25 0 3 (0.00000000 0.00000000 1.00000000) \*

### **Cost=(1,1,1,1,2,1,1,1,1,1,1,1,2)**

1) root 142 84 2 (0.34507042 0.40845070 0.24647887) 2) Alcohol>=12.78 83 34 1 (0.59036145 0.08433735 0.32530120) 4) Flavanoids>=1.49 56 7 1 (0.87500000 0.12500000 0.00000000) 8) Proline>=707.5 49 1 1 (0.97959184 0.02040816 0.00000000) \* 9) Proline< 707.5 7 1 2 (0.14285714 0.85714286 0.00000000) \* 5) Flavanoids< 1.49 27 0 3 (0.00000000 0.00000000 1.00000000) \* 3) Alcohol< 12.78 59 8 2 (0.00000000 0.86440678 0.13559322) 6) Flavanoids>=0.955 50 0 2 (0.00000000 1.00000000 0.00000000) \* 7) Flavanoids< 0.955 9 1 3 (0.00000000 0.11111111 0.88888889) \*

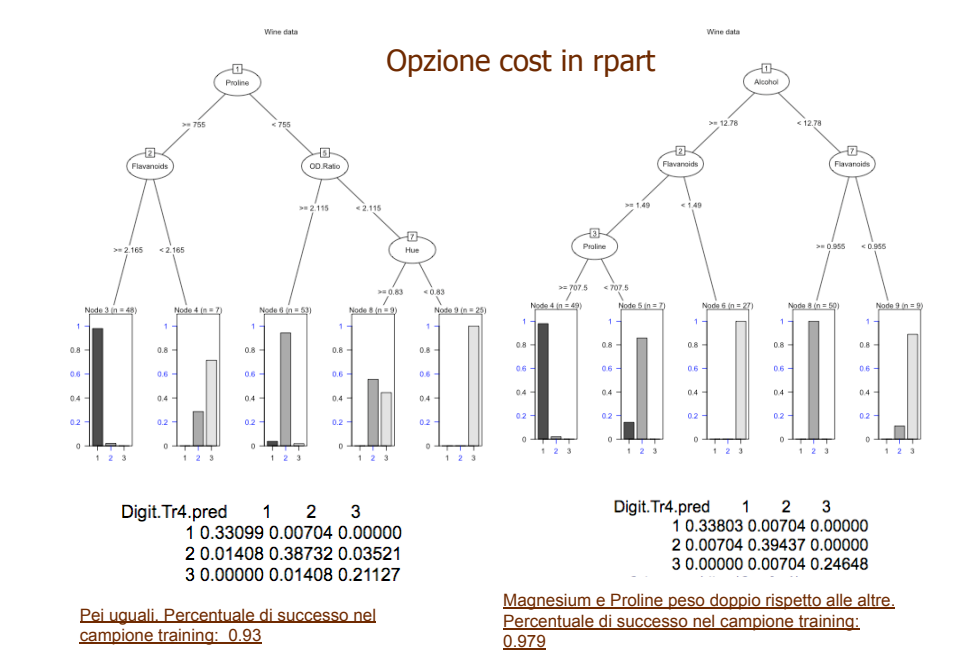

# **Criterio di split**

Nel pacchetto rpart è limitato alle scelte: Gini (opzione di default) e Information cioè la misura di entropia.

In genere occorre esaminare entrambe le opzioni per poter effettuare una scelta più ragionata.

node), split, n, loss, yval, (yprob) \* denotes terminal node

1) root 142 84 2 (0.34507042 0.40845070 0.24647887)

2) Flavanoids>=1.4 99 49 2 (0.49494949 0.50505051 0.00000000)

4) Proline>=724.5 51 3 1 (0.94117647 0.05882353 0.00000000) \*

5) Proline< 724.5 48 1 2 (0.02083333 0.97916667 0.00000000) \*

3) Flavanoids< 1.4 43 8 3 (0.00000000 0.18604651 0.81395349)

 $(6)$  Color.intensity< 3.725 8 0 2 (0.00000000 1.00000000 0.00000000) \*

7) Color.intensity>=3.725 35 0 3 (0.00000000 0.00000000 1.00000000) \*

**Gini** 

1) root 142 84 2 (0.34507042 0.40845070 0.24647887) 2) Proline>=755 55 8 1 (0.85454545 0.05454545 0.09090909) 4) Flavanoids>=2.165 48 1 1 (0.97916667 0.02083333 0.00000000) \* 5) Flavanoids< 2.165 7 2 3 (0.00000000 0.28571429 0.71428571) \* 3) Proline< 755 87 32 2 (0.02298851 0.63218391 0.34482759) 6) OD.Ratio>=2.115 53 3 2 (0.03773585 0.94339623 0.01886792) \* 7) OD.Ratio< 2.115 34 5 3 (0.00000000 0.14705882 0.85294118) 14) Hue>=0.83 9 4 2 (0.00000000 0.55555556 0.44444444) \* 15) Hue< 0.83 25 0 3 (0.00000000 0.00000000 1.00000000) \*

**Information** 

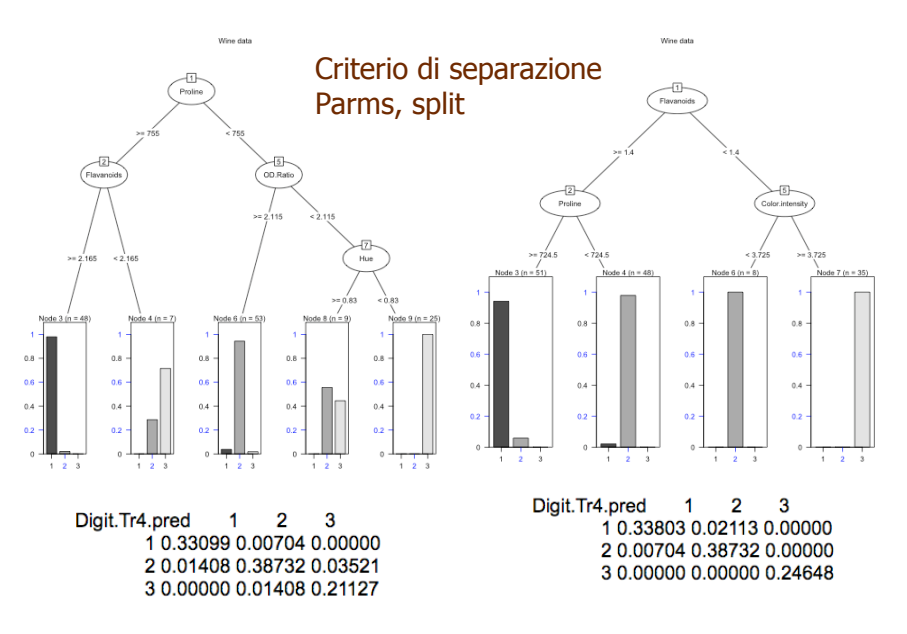

Gini (e pesi uguali) Percentuale di successo nel campione training: 0.93

Information (e pesi uguali) Percentuale di successo nel campione training: 0.972

# **Scelta delle probabilità a priori**

Esprime la la probabilità che una entità sconosciuta presente nel fenomeno, ma non neldata set abbia una modalità prefissata .

L'opzione di default è la frequenza relativa delle modalità nel data set di prova

$$
\pi_j = \frac{entit\hat{a} \text{ in } c_j}{entit\hat{a} \text{ total}} = \frac{n_j}{n}, \quad j = 1, 2, \dots, k
$$

che enfatizzino il ruolo di una classe di primaria importanza e comprimano quello .<br>di altre In alternative si possono scegliere delle probabilità (positive sommanti ad uno) di altre

Un'altra soluzione è di generare k numeri dalla uniforme unitaria e poi riscalarne i valori per renderli a somma uno.

Valutando un certo numero di volte la matrice di confusione nel campione di prova si sceglie la il vettore di k dimensioni che rende massima la classificazione corretta... Nell'auspicio che poi funzioni anche nel test e nei dati nuovi.<br>Gini, pesi uguali, priori=frequenze relative.

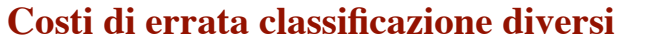

Finora si è tacitamente ipotizzato che un'entità di classe j classificata per errore in una altra classe comportasse lo stesso costo o perdita di efficienza, a prescindere dalla catgegoria sbagliata.

Possiamo distinguere tali costi. Definiamo il costo di classificazione errata come

$$
c(i|j) = \begin{cases} c_{ij} > 0 \text{ so } i \neq j \\ 0 & \text{se } i = j \end{cases}
$$

Consideriamo il nodo t con probabilità p(j|t), j=1,2,…k. Se una entità di classe sconosciuta ricade in tale nodo ed è assegnata alla categoria i, allora il costo atteso di errata classificazione è

$$
\sum_{j=1}^k c(i|j)p(j|t)
$$

Possiamo stabilire una regola di assegnazione che tenga conto di tale costo e realizzi la scelta che lo renda minimo.

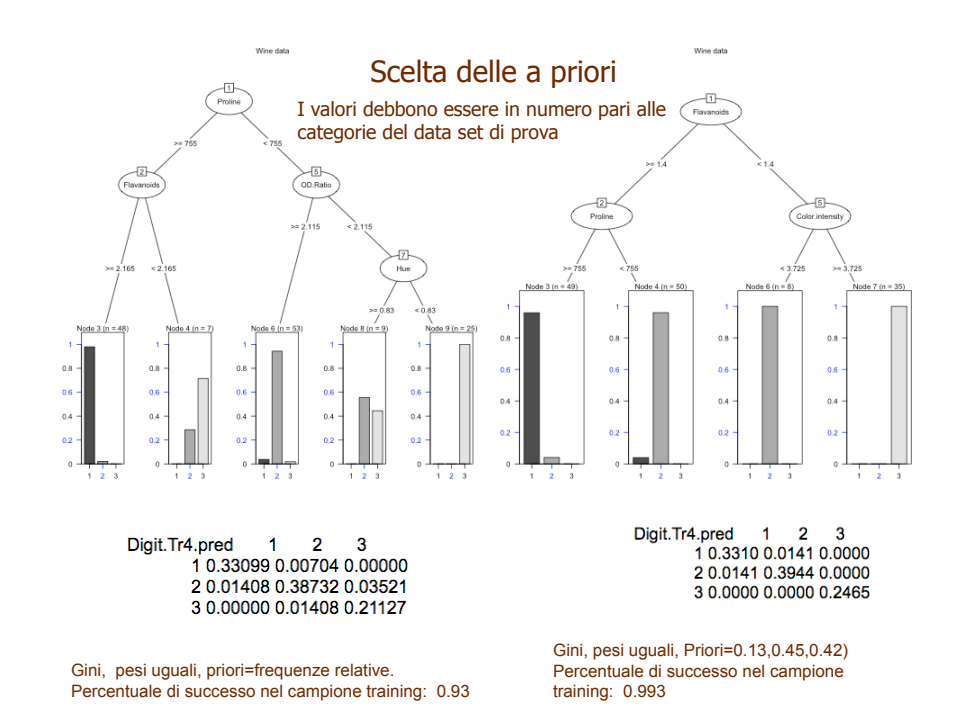

**Costi di errata classificazione diversi/2**

Si assegna l'entità sconosciuta alla classe i<sub>0</sub> se i<sub>0</sub> rende minimo il costo atteso di errata classificazione al nodo t, con un costo di risostituzione pari a

$$
r(t) = \min_{1 \le i \le k} \sum_{j=1}^{k} c(i|j) p(j|t)
$$

Supponiamo di aver completato l'albero assegnando ad ogni nodo terminale la sua categoria o valore. Qual'è l'errore di classicazione che si commette?

! La stima di risostituzione per l'errore dell 'intero albero T è data da

$$
R(T) = \sum_{t \in T} r(t) p(t)
$$

La determinazione del miglior split dovrà terere conto in R(T) dei costi c(i,j)

Da notare che se i costi fossero tutti uguali si avrebbe:

$$
\sum_{j=1}^k c(i|j)p(j|t) = 1 - p(i|t)
$$

## **Matrice di perdita (loss matrix)**

Indichiamo con L(i, j) la perdita di efficacia dovuta alla assegnazione di una entità alla classe j sebbene appartenente alla classe i. *corrette errate* 1 2 … *i* … *k*

Nel caso di modalità più rare, ma di grande impatto (ad esempio per accertare frodi) il falso negativo potrebbe costare molte volte di più del falso positivo.

La perdita attesa per l'errata classificazione è espressa da L(i, j)p<sub>i</sub>p<sub>j</sub> che ci porta a definire un nuovo indice di eterogeneità

$$
G(p) = \sum_{i} \sum_{j} L(i, j) p_i p_j
$$
  
 
$$
G(p) \text{ per } L(i, j) = 1
$$
  
 
$$
G(p) \text{ per } L(i, j) = 1
$$

che però non è sempre usabile dato che simmetrizza comunque le perdite di qualità. Infatti

$$
G(p)=(1/2)\sum\sum [L(i,j)+L(j,i)]\,p_ip_j
$$

In effetti la classificazione con due catagorie rende inutile la matrice di perdita

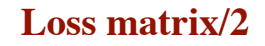

E' usata per dare un costo diverso all'errore di classificazione.

Il falso positivo ed il falso negativo non sempre sono equivalenti. Ad esempio, nelle analisi cliniche il falso positivo (giudichiamo sana una persona ammalata e non procediamo ad ulteriori verifiche) è più rischioso del falso positivo (giudichiamo ammalata una persona che è sana e procediamo ad altri test).

Allo stesso modo respingere ilcredito ad un cliente solvibile può essere meno dannoso che concederlo ad un altro che non sarà in grado di restituirlo

La costruzione dell'albero può tenere conto delle errate classificazioni dando una penalità diversa ad ogni classificazione errata per un dato split in ogni nodo

**La loss matrix è molto utile in fase di addestramento del decisore alterando le probabilità a priori ed incidendo sulla scelta della variabili secondo cui splittare.** 

**In particolare, quando esiste una classe molto dominante sulle altre**

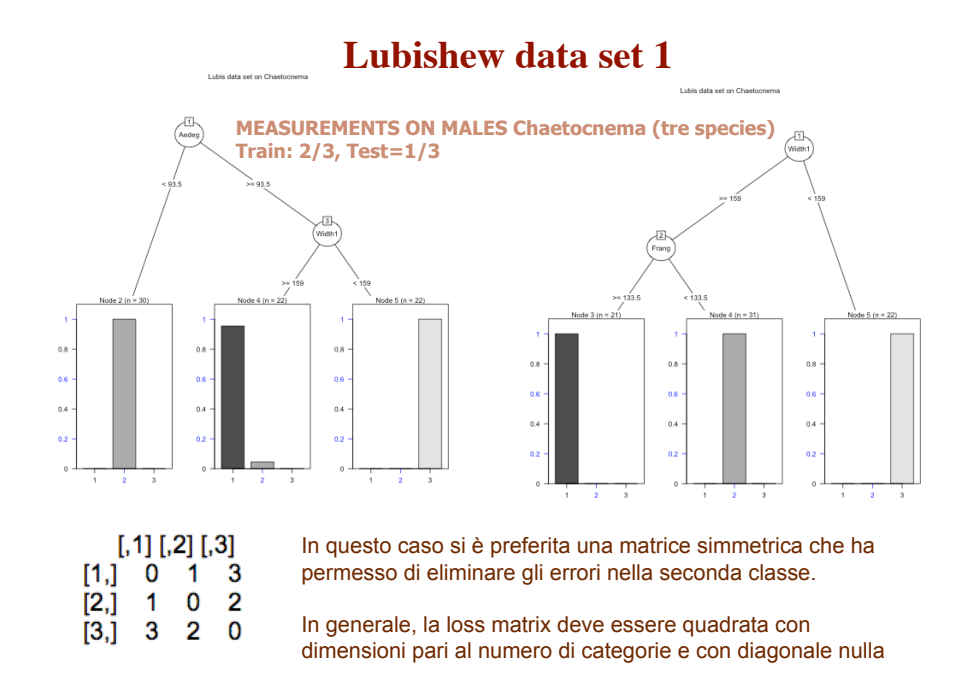

# **Matrice di confusione**

L'efficacia della procedura CART i può valutare comparando le informazioni accantonate nel data set di Test e quindi conosciute per certe rispetto alle previsioni/stime effettuate in base all'albero costruito sul data set di prova.

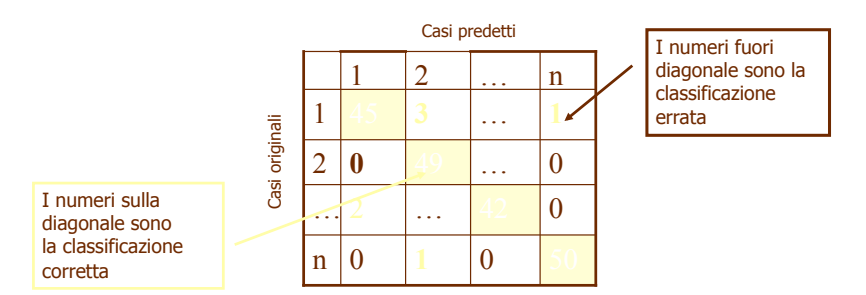

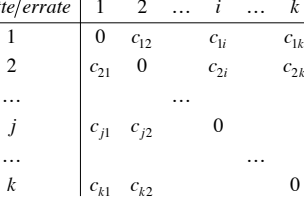

### **Entropia quadratica di Rao**

Se si sostituisce la matrice di perdita con una matrice delle distanze si ottiene il criterio dell'entropia quadratica

$$
E_2(p) = \sum_i \sum_j d_{ij} p_i p_j
$$

dove dij è il quadrato di una funzione di distanza che definisce una matrice euclidea delle distanze (ad esempio le metriche di Minkowski).

Se d<sub>ij</sub>=1 per i≠j e d<sub>ij</sub>=0 per i=j allora  $E_2(p)$ =Gini

Il massimo di  $E<sub>2</sub>(p)$  si ottiene se le categorie più distanti hanno massima frequenza

L'entropia quadratica misura lo scarto atteso tra due entità scelte a caso nel data set.

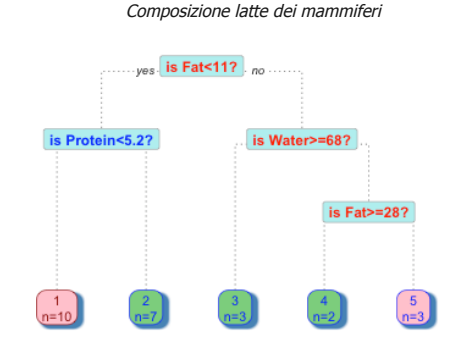

# **Minbucket/Minsplit**

In una prima fase si costruisce l'albero  $T_{\text{max}}$  senza alcun freno e si procede fin tanto che si sia rimasti con dei nodi che siano perfettamente omogenei oppure contengono un numero di entità inferiore alla soglia stabilita

$$
N(t) \le N_{\min}
$$

Nel lessico del CART, N<sub>min</sub> è detto minbucket ed esprime il numero minimo di entità che devono essere presenti perché un nodo possa essere considerato terminale.

Il parametro è appaiato a minsplit cioè il numero minimo di entità che debbono essere presenti nel nodo perché si posso tentare uno split. Se uno dei due nonè specificato, il software può ricavarlo dall'altro con le formule:

$$
minsplit = 3minbucket; \quad minbucket = \frac{minsplit}{3}
$$

Valori accettabili per  $N_{min}$  sono 5, 3 ed ovviamente  $N_{min}$  =1.

! **Successivamente I rami meno produttivi sono potati per ottenere un equilibrio accettabile tra il tasso di errore e il numero di nodi terminali (che potrebbero essere comuqnue troppi nostante i limiti imposti)**

# **La potatura (pruning)**

Interrompere i frazionamenti successivi non è semplice dato che riducono, sia pure di poco e in ragione decrescnte, l'errore di classificazione

Alberi con molte foglie rischiano l'overfitting cioè adattano uno schema di interrogazioni troppo profondo e complesso per essere interpretabile in contesti non professionali.

Alberi con poche foglie possono mancare o sottovalutare aspetti importanti delle entità da classificare.

**Questi problemi si possono affrontare con la potatura o pruning: si costruisce un albero molto frondoso per poi sfoltirlo, con regole opportune, dalle ramificazioni meno interessanti e meno utili.** 

# **Taglio dei rami**

Se non sappiamo dove fermarci tanto vale continuare fino in fondo. Costruiamo un albero il più grande possibile (entro certi limiti) e poi tagliamo i rami secchi

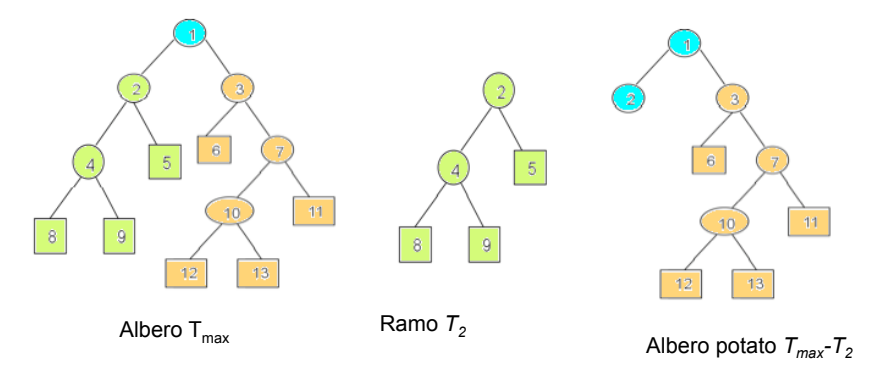

La potatura da un albero T di un ramo  $\mathsf{T}_\mathsf{t}$  con nodo radice in t consiste nella cancellazione di tutti i nodi discendenti da t tranne il nodo radice t.

**La potatura è necessaria per ridurre l'aleatorietà nella classificazione delle nuove entità ancora sconosiute**.

## **Taglio dei rami/2**

L'albero massimale –anche se costruito con prudenza- ha sempre un numero notevole di nodi (30/40 nodi non sarebbe un numero sorprendente)

Qual'è il ramo che cade per primo?

Si taglia il ramo che aggiunge meno alla qualità complessiva dell'albero, ad esempio quello che ha associato il costo di errata classificazione più alto.

La potatura selettiva parte allora dal calcolo di R(t) per ogni nodo  $t \in T_{\max}$  avviando **2009 avviando avventural Nodes 2009 avviando avventural Nodes** avviando avviando avventural Nodes and Nodes il taglio dal basso in modo che alla fine dei tagli, R(T) relativo all'albero che rimane, sia minimo.

Se più di un nodo si trova nelle stesse condizioni si tagliano entrambi.

**E' possibile che l'intero albero sia tagliato alla radice e questo è un risultato desiderabile se la variabile target non è prevebile in base alle altre variabili del data set.** 

## **Taglio dei rami/3**

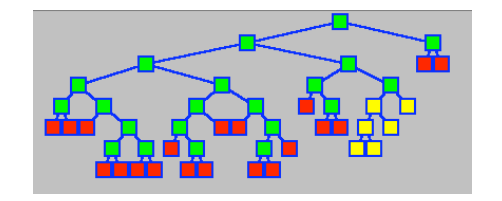

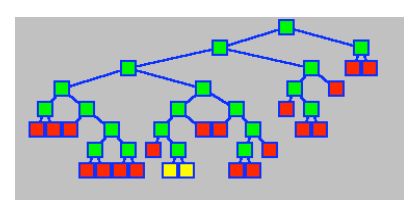

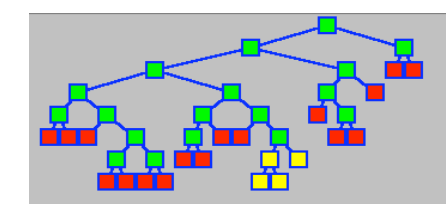

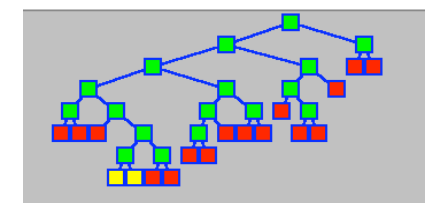

Se le potature fossero annidate forse questa sarebbe una procedura ammissibile e cioè la migliore rescissione  $T_{k+1}$  non è necessariamente all'internto di  $T_k$ 

### **Costo di complessità**

Si minimizza una misura dell'albero che tiene conto sia dell'errore di classificazione che della complessità dello stesso:

$$
R_{\alpha}(T) = R(T) + \alpha N(T)
$$

L'errore di classificazione *R*(*T*) per un certo albero *T* corrisponde alla percentuale di osservazioni classificate erroneamente in ogni nodo terminale.

 $N(T)$  indica il numero di foglie o nodi terminali, mentre  $\alpha > 0$  è un coefficiente che penalizza in ragione della complessità dell'albero, misurata dal numero di nodi terminali:

### **ogni nodo in più implica un incremento** & **nella complessità**

 $R_a(T)$  è una combinazione lineare di errore e complessità. A questo si cerca, per ogni  $\alpha$  fissato, l'albero con errore totar  $T(\alpha) \leq T_{\text{max}}$  che rende minima la quantità

$$
R_{\alpha}[T(\alpha)] = \underset{T \leq T_{\text{max}}}{\text{Min}} R_{\alpha}(T)
$$

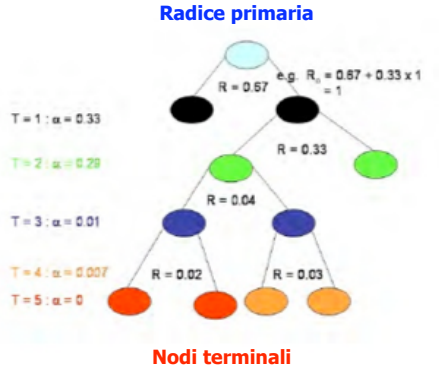

# **Costo di Complessità/2**

Ad ogni split si ottiene una stima del costo di risostituzione R(t) per il nodo t-esimo e questo diminuisce ad ogni split. Nel nodo terminale  $\alpha$  è zero. Aumenta se risaliamo verso la radice primaria.

All'aumentare di  $\alpha$  il peso della complessità aumenta per bilanciare la riduzione di errore dovuta alla minore presenza di nodi di decisione (è quei che si può sbagliare)

Se  $\alpha$  è piccolo è bassa la penalità per avere molti nodi terminali cosicché  $T(\alpha)$  sarà grande.

Se T $_{\sf max}$  fosse così vasto da formare un nodo terminale per ogni entità (classificazione perfetta) allora  $R(T_{max})=0$  e quindi  $T_{max}$  minimizza  $R_0(T)$ .

All'aumentare di  $\alpha$  l'albero migliore  $T(\alpha)$  contiene sempre meno nodi terminali al punto che per  $\alpha$  grande l'albero migliore consisterà solo della radice primaria.

### **Costo di complessità/3**

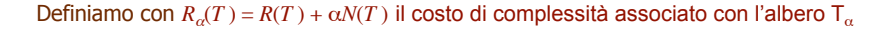

$$
\begin{aligned} \text{Se} \quad T_1, T_2 \quad \in T \quad e \quad R_\alpha(T_1) &= R_\alpha(T_2) \Rightarrow (T_1 \subset T_2) \cup (T_2 \subset T_1) \\ &\Rightarrow \big[ N(T_1) < N(T_2) \big] \cup \big[ N(T_2) < N(T_1) \big] \end{aligned}
$$

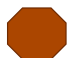

$$
Se \ \alpha > \beta \Rightarrow (T_{\alpha} = T_{\beta}) \cup (T_{\alpha} \subset T_{\beta})
$$

La prima relazione implica che sia possibile definire univocamente l'albero  $T_a$  che minimizza  $R_c(T)$ 

Poiché ogni successione di alberi annidati di T ha, al massimo, N(T) nodi terminali, allora la seconda relazione implica che i valori possibili di  $\alpha$  possono essere raggruppati in m<N(T) intervalli

$$
I_1 = [0, \alpha_1], I_2 = [\alpha_1, \alpha_2], I_3 = [\alpha_2, \alpha_3], \ldots, I_m = [\alpha_{m-1}, \infty]
$$

E tutti gli  $\alpha \in I_j$  condivono lo stesso albero che minimizza il costo di complessità

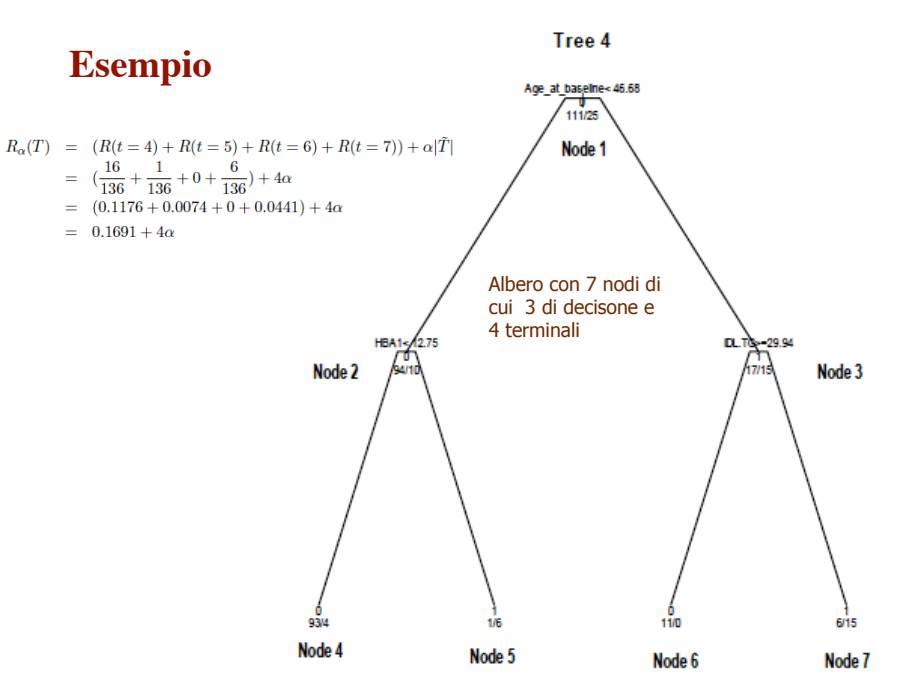

### **Esempio (continua) Esempio (potatura)**

The question is, what happens if an internal node becomes a terminal node? What is the consequence of pruning off all off spring nodes of an internal node?

For instance, if we cut the offspring nodes off the root node, we have the root-node tree whose cost-complexity is  $0.7353 + \alpha$ 

For it to have the same cost-complexity as the initial 7 tree, we need

$$
0.1691 + 4 \alpha = 0.7353 + \alpha
$$

giving  $\alpha = 0.1887$ .

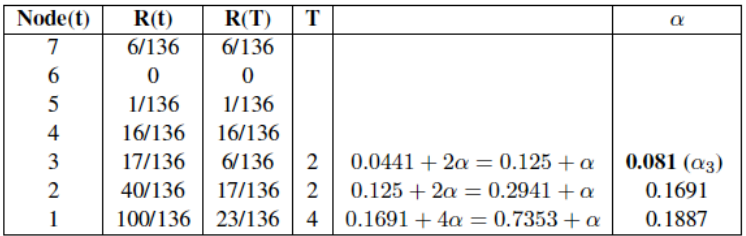

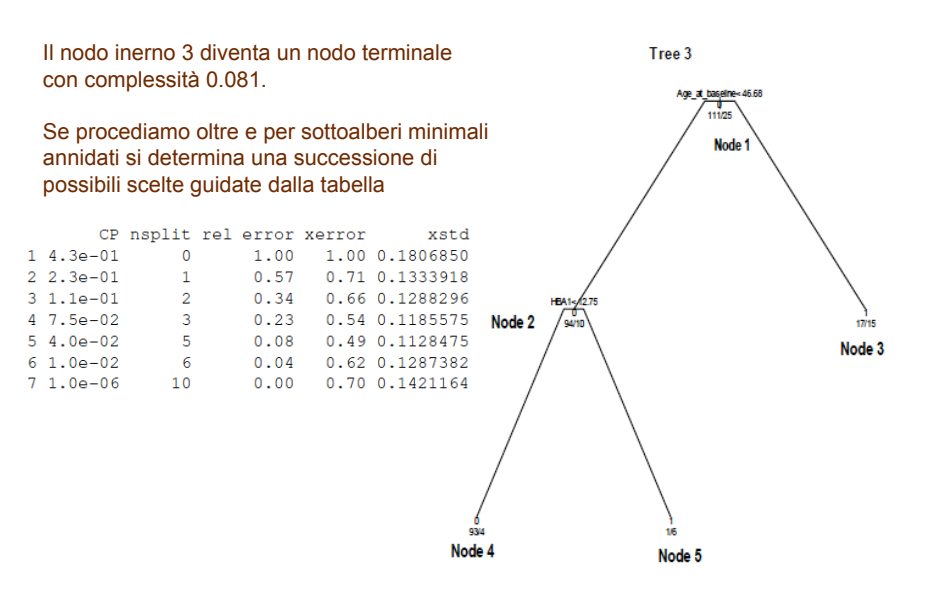

### **Esempio: Digit pattern recognition**

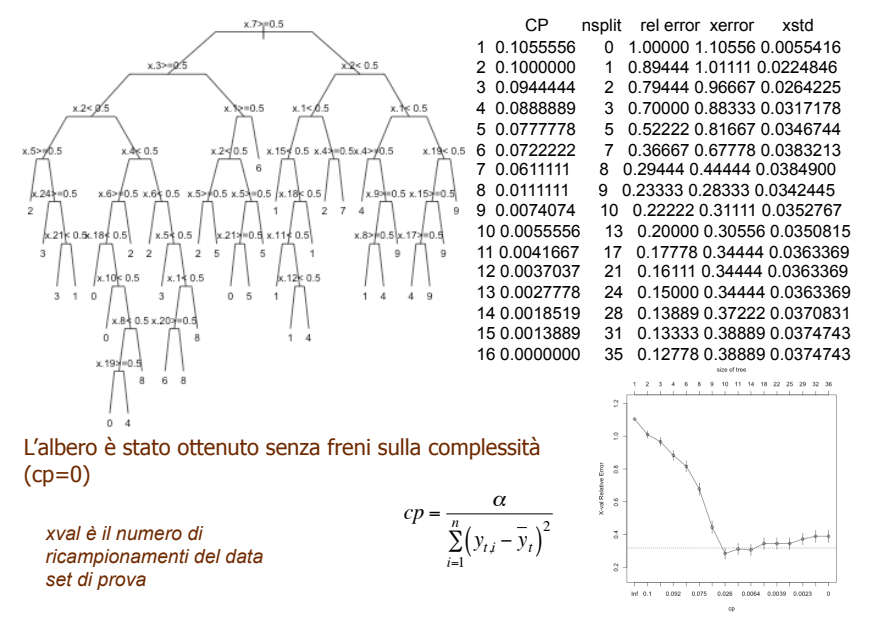

### **Altro esempio (homeless)**   $11 < 3.5$  $2$  5 6 7 9 23 37 43 52 64 80 82  $H = \sqrt{2}$  eavingle  $\leq 4$  $0$ avriok  $\in$   $R<sub>5</sub>$ **20.15 = 24.45** sexrisk 5.6cs 16.02 mg - 14.29 sexrisks 6.5  $-118$  head of 54 and  $134.5$ subyo  $1 - 1 = 58 - 156$ savidade 5 hondrad 440 do 50  $p^{6s}$  53.88 $s$  45.88  $p \geq 25.51 < 200$  54 $\sim p$  9636  $\Delta a \cdot a$  $0.1996500838383030088860005641199863929411825152051$  $p q s$  57.10  $q s$  29.00  $s$  53  $p s$  (  $0$  1  $p s$   $s$  5.01  $1$   $\rightarrow$   $p s$   $s$  7.1 .<br>Aufristane#86/20,29 hydrs}=36.9 1  $\sqrt{4\pi\epsilon_0^2}$ Personal de Sexier-25  $pcs9 = 43.02nc9 = 627.20$ **Res<48.4513 10.5**  $pcs < 4568$   $mz2p853$  $pqs$ <sup>-</sup> $pqss$ - $pqs$  $pe^{-449.24}$   $12.5$  $pcs$   $k$   $s$   $h8$   $10$  $\sqrt{1 + \sqrt{2}}$  $0.07$ 690.0 hr  $p c \nvert p \nvert 64.93$  0 1  $0$ sportpik<2  $0 \sqrt{1}$ 9.5  $\bigwedge_{0=1}^{\infty} 1$  $\begin{array}{c}\n\hline\n\text{sum}\n\\ \text{norm} \\
\text{node}\n\end{array}$  CP nsplit rel error xerror xstd  $\begin{array}{|c|c|}\hline \text{17} \\ \text{normalized} \\ \text{node} \end{array}$ 1 0.095694 0 1.00000 1.00000 0.050766 2 0.049442 1 0.90431 1.04785 0.050890 3 0.033493 4 0.75598 1.00000 0.050766

4 0.019139 5 0.72249 0.85646 0.049786 5 0.014354 6 0.70335 0.86603 0.049880 6 0.010000 8 0.67464 0.84689 0.049687

 $-20000027920250$ 

 $ncs = 58.331$ 

ee<br>0 > & 9≖<5 ⊻

2 3 0 8

ngs>151.56gs>17.83<sup>0</sup>

# **Esempio (continua)**

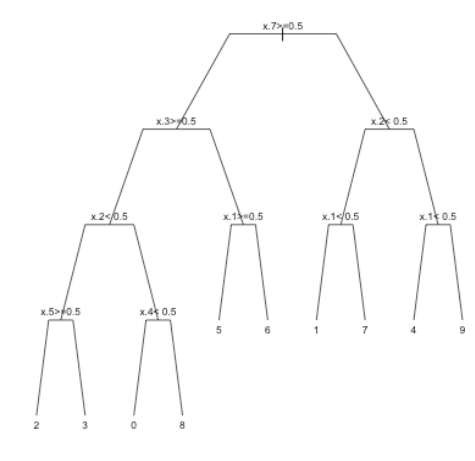

L'albero ottimizzato con cp=0.025 ha 10 nodi terminali (9 split)

 CP nsplit rel error xerror xstd 1 0.105556 0 1.00000 1.09444 0.0095501 2 0.100000 1 0.89444 1.02778 0.0206940 3 0.094444 2 0.79444 0.96667 0.0264225 4 0.088889 3 0.70000 0.90556 0.0305075 5 0.077778 5 0.52222 0.74444 0.0369434 6 0.072222 7 0.36667 0.62778 0.0389503 7 0.061111 8 0.29444 0.43333 0.0383213 8 0.025000 9 0.23333 0.30556 0.0350815

### Nsplit= Numero di nodi terminali

 $\text{Rel-error} = \frac{\sum_{i=1}^{n} (y_{ij} - \bar{y}_i)^2}{F = \frac{\sum_{i=1}^{n} (y_{ij} - \bar{y}_i)^2}{F}$ *i*=1  $\sum_{t \in T} \sum_{i=1}^{n}$  $\sum_{t \in T} \sum_{i=1}^N (y_{t,i} - y)$  $\sum_{l=1}^{n}$   $\qquad$   $\qquad$ 

Xerror= analogo a rel.error ma basato su una diversa cross validation.

Xstd= deviazione standard per gli splits

### **Altre opzioni**

Il comando rpart prevede altri parametri che perfezionano la costruzione dell'albero

**maxdepth**. Limita la profondità dell'albero contando 0 il nodo radice. In pratica s tiene conto del numero massimo di nodi decisionali s che si incotrano percorrendo l'albero dall'inizio alla fine.

Meglio non superare 30.

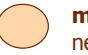

**maxcompete**. Riduce il numero di split alternativi da riportare nell'output finale per ogni singolo nodo

### **Cross validation (xval)**

Reserved Test Data

Learning Data

Learning Data

Learning Data

Learning Data

l cu

E

B

Se xval=v allora il data set di prova è frazionato, con una selezione casuale, in v gruppi distinti  $L_1, L_2, \ldots, L_v$  di numerosità approssimativamente uguale.

La procedura è applicata escludendo il gruppo v-esimo.

$$
L^{(v)} = L - L_v, \ v = 1, \dots, v
$$

Il nuovo data set di prova contiene quindi una frazione (v-1)/v delle entità già incluse nel data set di prova. Se  $v=10$  allora  $L^{(v)}$  contiene ! il 90% dei dati di prova.

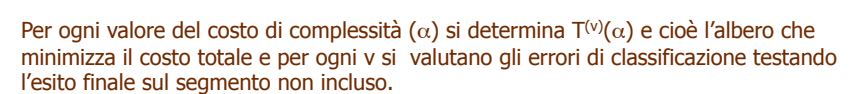

In questo modo si ottiene la stima degli errori di classificazione utile per determinare la sequenza di split più efficace.

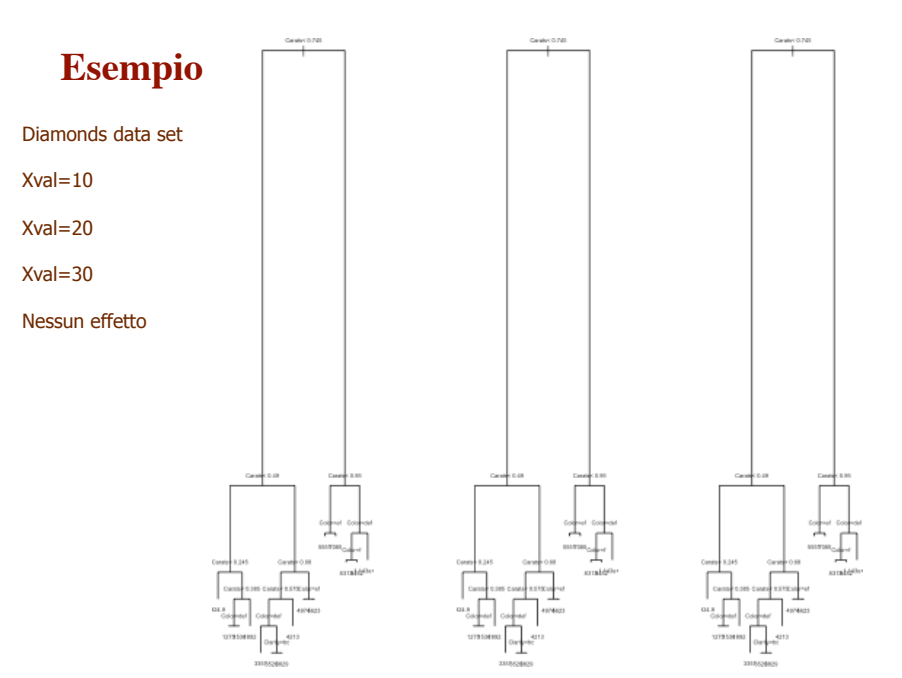

### **Esempio: rpartXse**

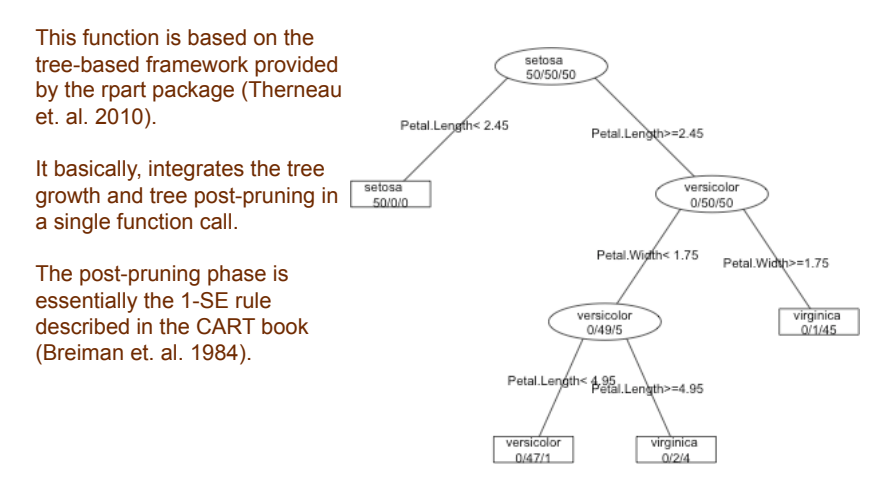

### **surrogate e valori mancanti**

Ad ogni dato nodo è possibile tenere conto tanto del miglior split rispetto ad una variabile, ma anche di altri split rispetto alla stessa o ad altre variabili disposti in ordine decrescente di qualità.

In caso di variabili soggette a contaminazioni o difficili da reperire, la nuove entità potrebbero non riportare il valore della variabile target.

Qui si possono usare gli split ausiliari, stabiliti in una prima disamina a massima complessità dell'albero, per far passare oltre una entità lungo l'albero.

Nel caso l'entità manchi dei valori per tutti gli split ausiliari, l'entità non è classificata ovvero è inserita nella classe più numerosa e tutte le entitcon valore mancante nella variabile target sono considerate con la stessa classe.

Queste sono però scelte inefficienti perché le ragioni di una lacuna nei dati possono essere tante: un reddito può non essere dichiarato perché molto alto o perché molto basso.

### **Parametri in rpart**

### **Maxsurrogate**

**Usesurrogate.**

The number of surrogate splits retained in the output. If this is set to zero the compute time will be reduced, since approximately half of the computational time (other than setup) is used in the search for surrogate splits.

how to use surrogates in the splitting process. 0 means display only; an observation with a missing value for the primary split rule is not sent further down the tree. 1 means use surrogates, in order, to split subjects missing the primary variable; if all surrogates are missing the observation is not split.

 For value 2 , if all surrogates are missing, then send the observation in the majority direction.

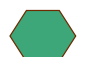

### **Surrogatestyle**

missing values.

controls the selection of a best surrogate. If set to 0 (default) the program uses the total number of correct classification for a potential surrogate variable; if set to 1 it uses the percent correct, calculated over the non-missing values of the surrogate. The first option more severely penalizes covariates with a large number of

Insignificant modification of the learning sample, such as eliminating several observations, could lead to radical changes in the decision tree.

As well, an increase or decrease in the ratio of misclassification costs may change the splitting variables.

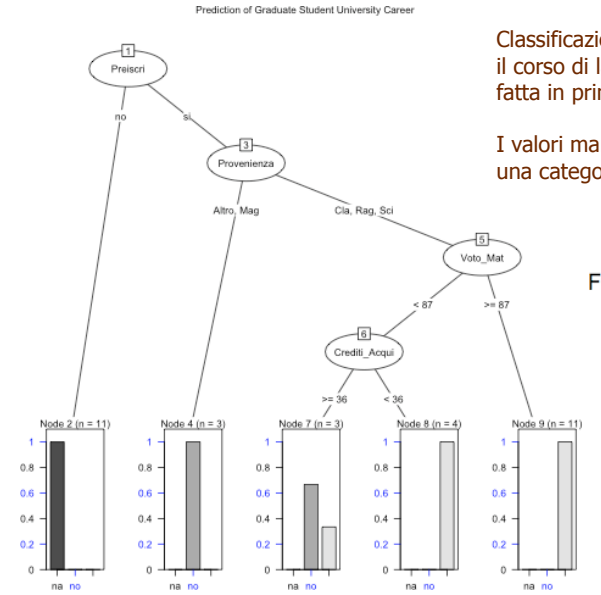

# **Esempio**

Classificazione della corrispondenza tra il corso di laurea di iscrizione e la scelta fatta in prima istanza.

I valori mancanti sono stati considerati una categoria terza

> FG.Train.pred na no si na 0.556 0.000 0.000 no 0.000 0.111 0.000 si 0.000 0.000 0.333

# **Criticità del CART I vantaggi del CART**

La classificazione finale ha una forma semplice e di facile interpretazione

Le variabili possono essere sia qualitative che quantitative nello stesso data set

- Si possono trattare set di dati molto ampi e con un numero elevato di variabili.
- I risultati sono invarianti per trasformazioni monotone delle variabili (logaritmi, elevamento a potenza positiva, trasformazioni lineari)
- E' possibile trattare anche osservazioni con dati mancanti
- La tecnica è non parametrica per cui prescinde alla invadente ed invasiva ipotesi di gaussianità nelle variabili
- No richiede l'indipendenza delle variabili e può gestire variabili correlate o associate
- E' robusto rispetto ai valori remoti ed alla contaminazione nei dati